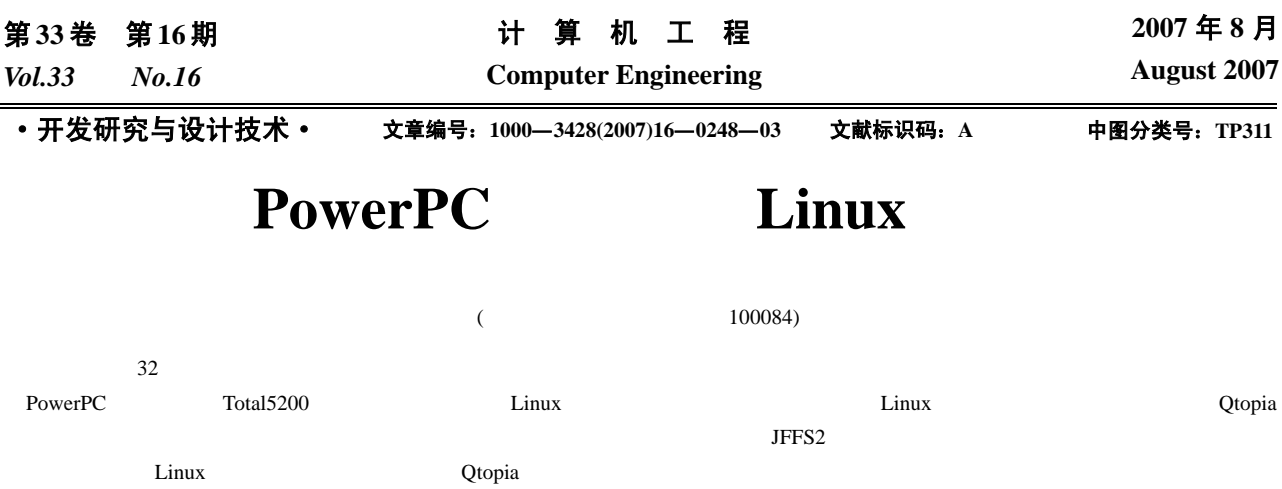

# **Embedded Linux Desktop System Based on PowerPC**

### **ZHANG Xiao-bin, MU Chun-di**

(Department of Automation, Tsinghua University, Beijing 100084)

Abstract The touchscreen device and embedded desktop system based on graphic library have been widely used on embedded developing platform based on 32-bit CPU as the interface between people and machine. The process of designing and developing the embedded Linux desktop system on the Total5200 developing platform based on PowerPC architecture is introduced, including developing the Linux touchscreen device driver program and porting the Qtopia desktop system. The common problems in the process are analyzed. Means of realizing the embedded desktop system on JFFS2 file system are given.

**Key words** embedded Linux; device driver; touchscreen; Qtopia desktop system

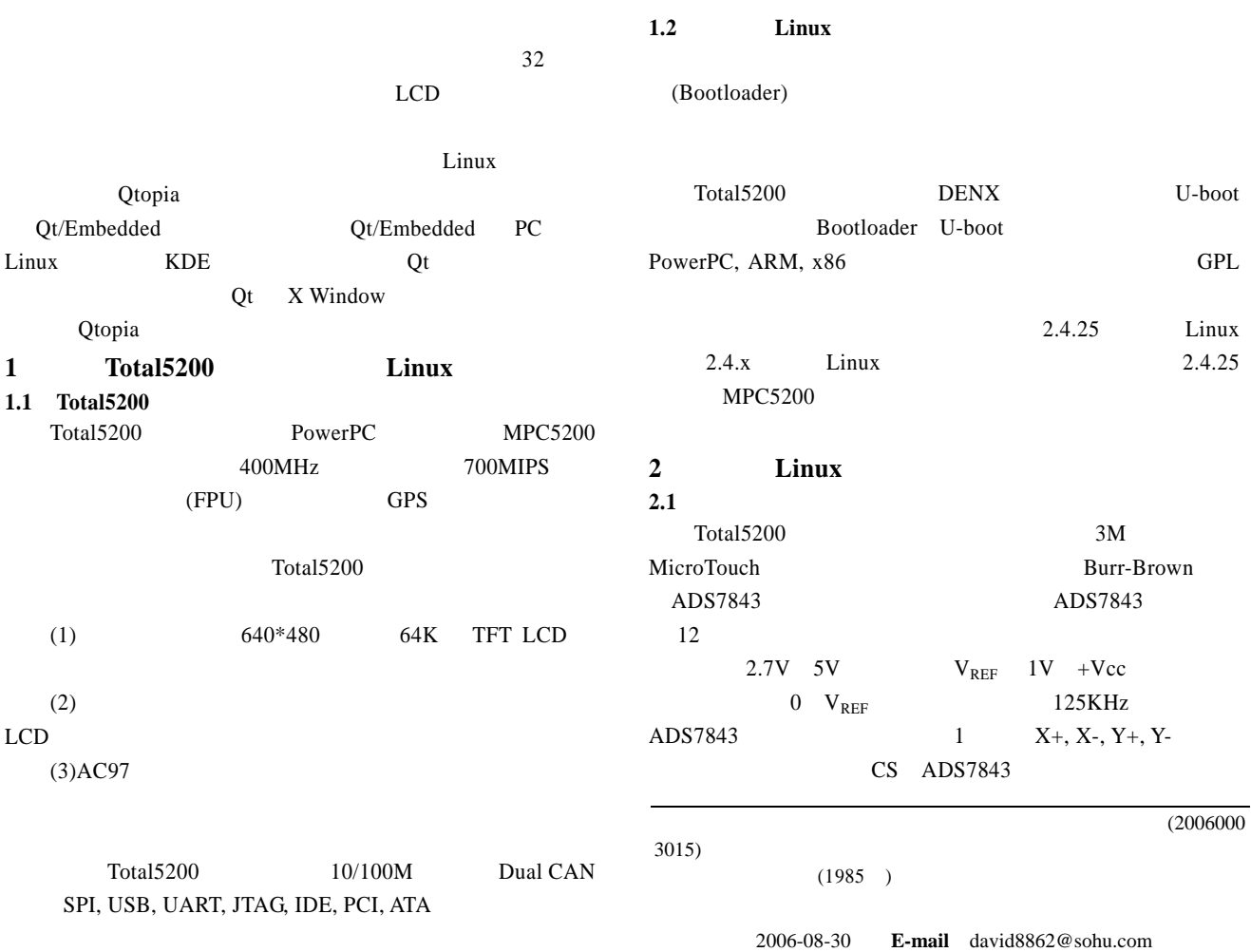

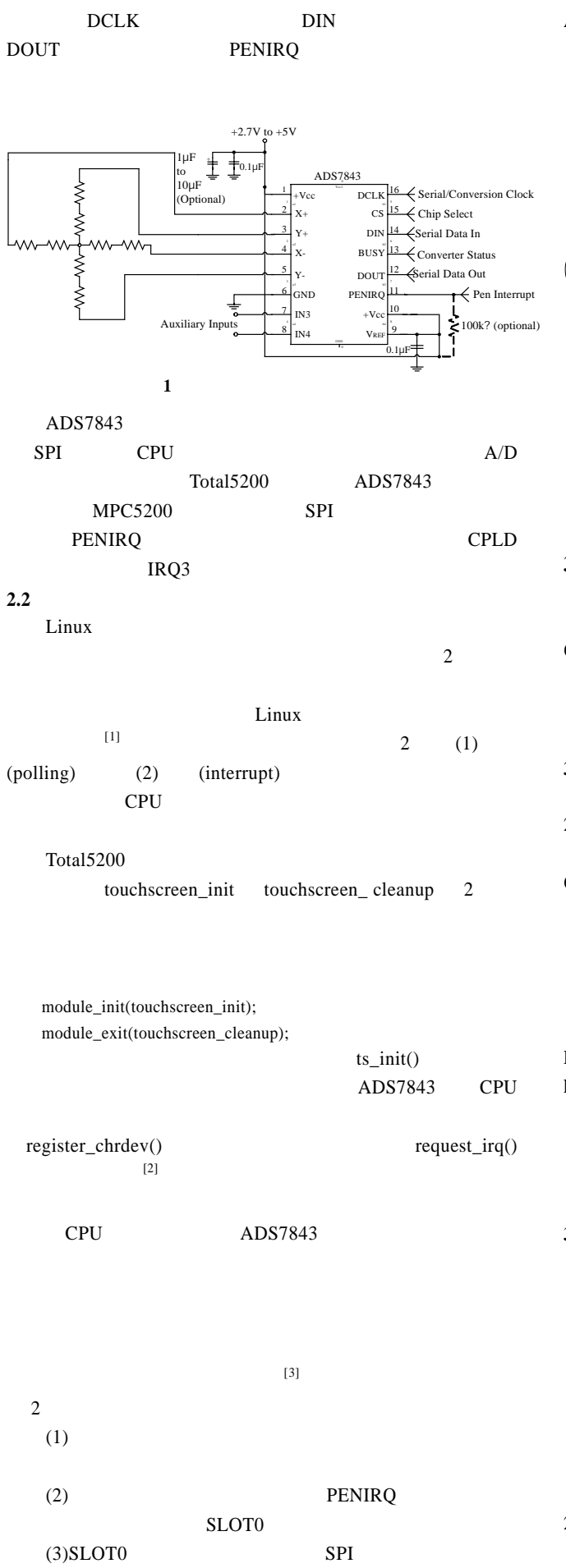

 $ADS7843$   $ADS7843$  $(4)$  4  $X( Y)$ 

 $(6)$ 

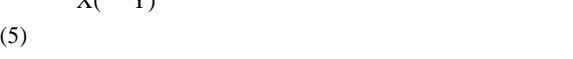

 $[4]$ 

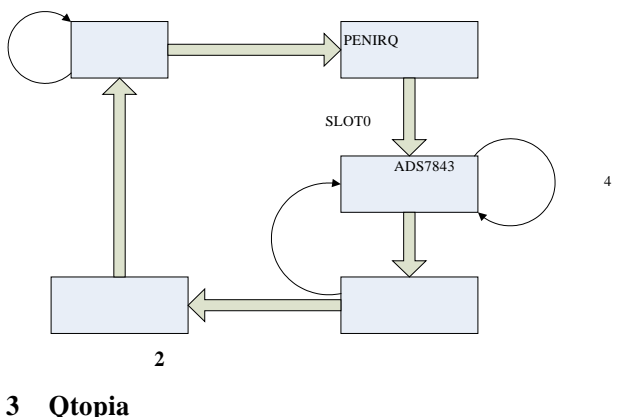

 $Q \text{topia-1.7.0}$  Total5200 Ot/Embedded-2.3.7  $\Omega$ topia-1.7.0  $2.4 \times$ Linux contracts to the search  $\frac{1}{n}$ 

## **3.1** 开发环境构建 Qtopia  $Qt/Embedded-$ 2.3.7 Qtopia-1.7.0 Qtopia Qtopia X Window  $Qt/X11$  Qtopia  $XML$ UIC(user interface compiler) Qtopia libuuid.so libjpeg.so  $2 \text{ }$ tmake Makefile  $DENX$ PowerPC ELDK(embedded Linux developing  $kit)3.1.1$  MPC5200

 $ppc4xx$ ,  $ppc6xx$ ,  $ppc7xx$  PowerPC

## 3.2 Otopia

 $\alpha$  (5)  $\alpha$  (5) (1) tmake tmake tmake Qt/Embedded Qtopia Makefile tmake PowerPC  $t$ make  $t$ make  $t$  $(2)$  Qt/Embedded Qt/Embedded-2.3.7 Qtopia  $Qt/Embedded-$ 2.3.7 PowerPC

 $-249-$ 

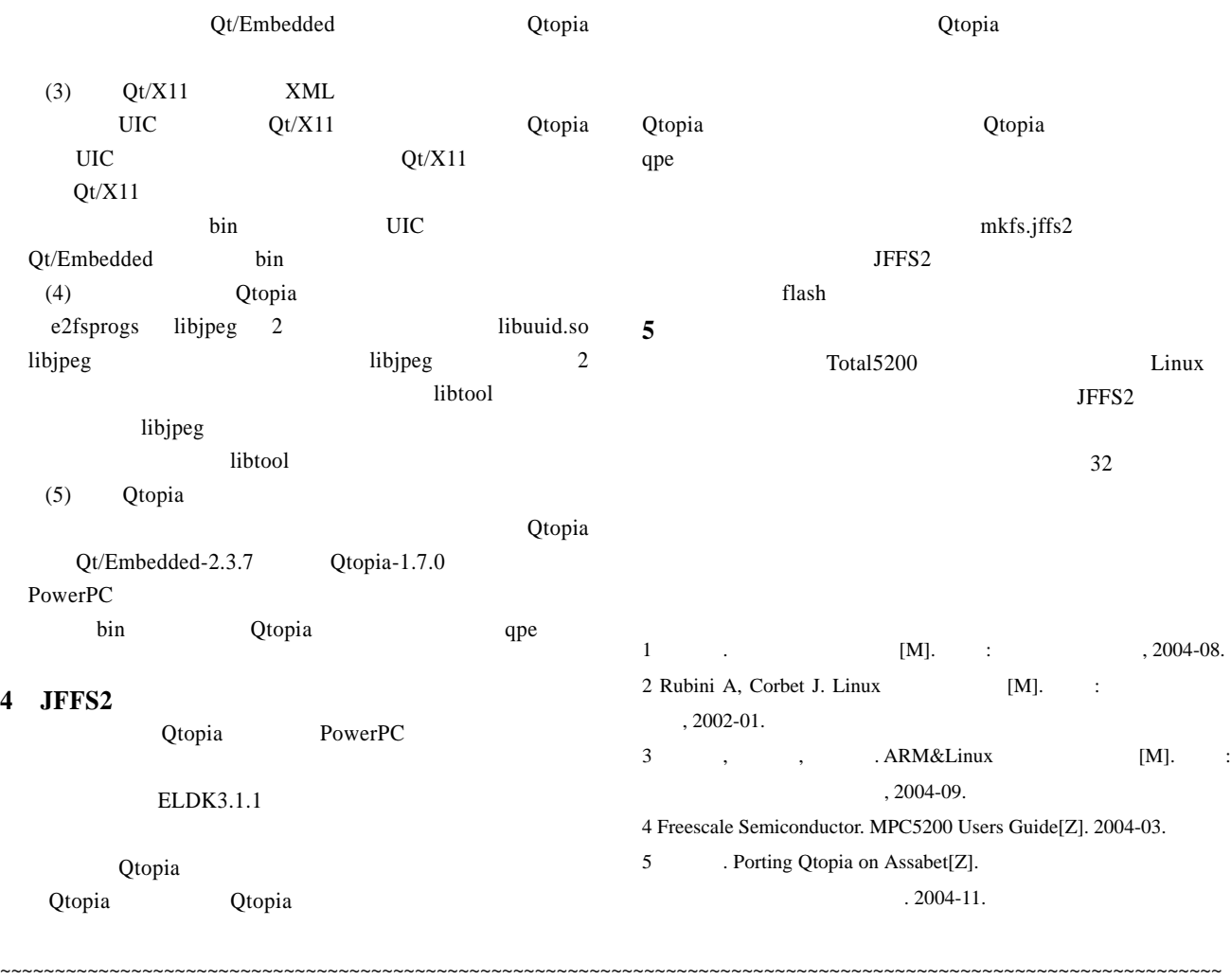

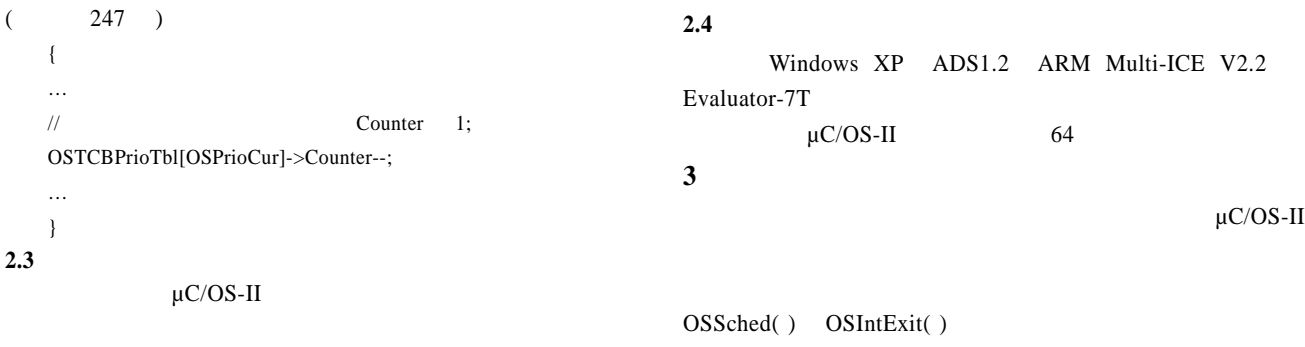

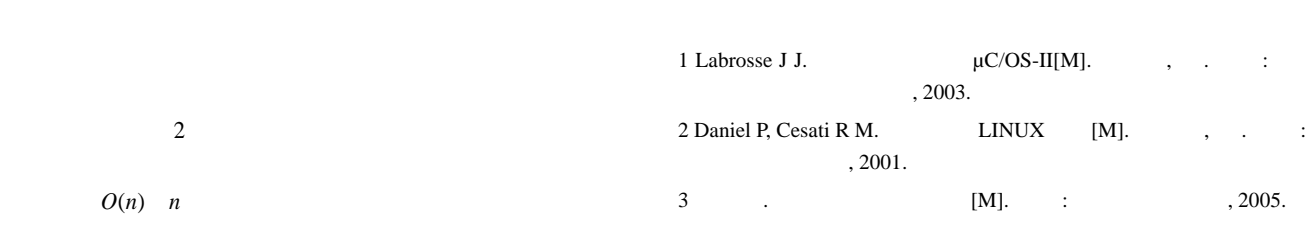